Tutorial [Windows](http://m.inmanuals.com/go.php?q=Tutorial Windows Media Player 11 Xp For Vista 32 Bit) Media Player 11 Xp For Vista 32 Bit >[>>>CLICK](http://m.inmanuals.com/go.php?q=Tutorial Windows Media Player 11 Xp For Vista 32 Bit) HERE<<<

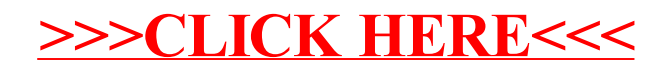